# **Adobe Photoshop Crack File Only**

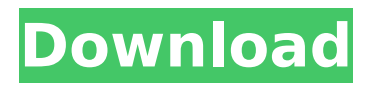

## **Adobe Photoshop Crack + Product Key Free Download For Windows**

\_The Basic interface features a two-pane workspace with layers, selections, masks, and tools for image retouching, design, and photo manipulation.\_ In this chapter, you'll learn about the basic interface of Photoshop and use the most common tools to edit and modify images. These include the Layers and Selections palettes, as well as the tools for modifying those areas of the image. The video training tutorial at the end of this chapter will teach you some of Photoshop's more advanced features. When you open Photoshop, you see the CS5 interface shown in Figure 2-1. It contains a toolbar, several menus and toolbars, and the image preview window. There are many more features in the toolbars and menus, including the Layer and Image menus, which are described later in this chapter. To edit, enhance, and retouch images, you use the CS5 toolkit, a collection of tools that are grouped into different tool palettes. The palettes contain many of the tools you use most frequently. For example, in the Layers palette (the left pane in the image in Figure 2-2), you see tools for adding and deleting layers, as well as layers' contents and masks; the Channels palette has tools for adding and deleting channels, and for adjusting their levels and opacity; and the Type palette has tools for font selection and creating and editing text. The Tools panel (shown in the lower-left corner of Figure 2-1) is the primary workspace for applying changes to the image. FIGURE 2-1 FIGURE 2-2 In the Photo Editor workspace, you use the thumbnail (light-gray rectangle in the lower-right corner of the image), tools, and palettes to edit photos. The thumbnail is a small version of the image you are editing, and you can use it to more easily find and select specific areas of the image. In the palettes, you apply different treatments to each image area that you select in the thumbnail. For example, you use the Layers palette to manipulate the whole image, and the Channels palette to change the appearance of individual color channels within a specific area. You use the Tools palette to create new layers, selections, and masks and edit existing ones. The original image is always in the top right of the workspace, and you see it in white. When you apply any changes to the image, such as adding a layer, the image is re

### **Adobe Photoshop Crack+ With Product Key**

Choosing between Photoshop and Photoshop Elements Photoshop and Elements are both great tools for graphic designers, but when choosing between the two, you should consider the type of images you create and the number of people that will need to work on them. Features It is important to consider the type of image you are going to create. If you just need basic editing functions, Photoshop Elements is a great tool to do it. If you need professional-level features such as advanced editing, advanced retouching and vector editing, then you should consider Photoshop. Photoshop contains advanced features such as layers, history, layers, and more. This is important if you're working on images with multiple people, as edits are kept local to the user. Photoshop Elements has basic editing and image manipulation features, including 100% of Photoshop features, but its user interface and many of its functions can be challenging to use. If you are using Adobe Photoshop Product Key CS6 or CS7, Elements is probably not for you. If you are using Photoshop CS5 or prior, Elements is a good option. Memory Photoshop and Photoshop Elements have similar memory requirements. Photoshop CS6 and CS7 has an optional memory slot that can have memory cards ranging from 64 GB-256 GB. Photoshop Elements has a maximum memory requirement of 128 GB. Photoshop Elements and Elements 6 have a maximum memory requirement of 256 GB. Photoshop Elements Pro has a maximum memory requirement of 512 GB. Price Adobe Photoshop Full Crack CS6 and CS7 is the most expensive version. Photoshop Elements and Photoshop Elements 6 are the cheapest. Elements Pro is available at a discount over Photoshop Elements 6. If you have Macs, Elements also has a version of itself for your Mac. Photoshop Elements and Photoshop Elements 6 for Mac are available for \$249, while Elements Pro is \$249. Development Adobe Photoshop Serial Key CS6 is available from Adobe. Photoshop Elements and Elements 6 for Mac are available from Adobe. Photoshop Elements Pro is available through Adobe. Photoshop Elements is available from third-party sellers of graphic design software. Photoshop Adobe Photoshop Cracked Accounts CS6 Price: From \$699.95 USD. Memory: 32GB Development: As by Adobe. Photoshop Elements Price: \$99.99 USD Memory: 16GB Development: As by Adobe. Photoshop Elements 6 for Mac Price: \$99 388ed7b0c7

# **Adobe Photoshop Full Version Download For PC**

Q: How to get the partial path? I am trying to get a certain file from my web app's root to its current directory. The current directory is a sub-folder under my web app's root. I use the method below to get the current path: public static void main(String[] args) { File f = new File("."); String path = f.getPath(); System.out.println(path); } It prints out:

...\setup.adf\Structure\StructureRoot\Structure\StructureRoot.adf I am trying to get the filename StructureRoot.adf. What can I do? A: Use:

System.out.println(path.substring(f.getParentFile().getPath().length() + 1)); Q: Sum of the zeros of a polynomial I was reading about the primes and came across this theorem : Prove the polynomial  $T_n(x)-1=x^h$ n+p  $n(x)$ \$, where \$p  $n(x)$ \$ is the \$n\$-th prime number, have the same zeros. What is meant by sum of the zeros of a polynomial? What is this quantity? If this is the zero set of the polynomial, how to prove this proposition? Also how can one define a sum of the zeros of a polynomial? A: If a polynomial is zero at a point \$x\$, this means that the polynomial evaluates to zero at the point \$x\$. The sum of the zeros of a polynomial is the sequence of points \$(x,T\_n(x))\$. You can define any arithmetic combination of such points, including summation. [Evaluation of a computerized perimetry. A pilot study]. Computerized perimetry based on kinetic graphic techniques was evaluated in 15 patients with various diseases of the optic nerve. In four patients with optic nerve atrophy, computerized perimetry succeeded in demonstrating abnormally reduced visual field in previously unrecorded regions. In 10 patients with so-called cortical scotomas, computerized perimetry was impossible in the originally affected area. In these and

#### **What's New In Adobe Photoshop?**

It was a big month for cryptocurrency adoption, and if you thought we'd seen the last of Shapeshift's recent news, guess again. According to reports on Wednesday, the Seattle-based Bitcoin exchange, Shapeshift, has announced an extension of its lending platform. The extension, they say, will allow users to move their funds over from Shapeshift's current hot wallet service to its recently announced cold storage. The recent announcement of the new hot wallet, where users keep their funds on computer hard drives not connected to the internet, has had a major impact on the software's ability to keep their money safe. In a blog post on Wednesday, Shapeshift writes: "The goal of our new hot wallet is to ensure the safety of our users' assets and to decentralize their funds. While our software currently holds the keys to their funds, it is locked in a single web app. If an exploit was found that allows for theft, all keys would be lost." They explain that the new cold storage system is provided by Bitcoin wallet provider, BitGo. In their own words: "With cold storage, any funds which are sent over by the user will be encrypted and stored in an offline computer. Users can then send funds back and forth to each other or to anyone. Bitshares's new hot wallet is being built with this in mind. With BitGo's cold storage wallet technology, the user's assets are offline, thus anyone who steals those keys would not be able to access the user's funds." Shapeshift has been in hot water recently, with regards to its lending platform. As reported by CoinDesk, it received a cease and desist order from US regulators in March. It has previously said that it will comply. CoinDesk also reported last week that after serving the order, Shapeshift's CEO Erik Voorhees issued an apology and introduced a "soft closure" of the exchange's lending service, only offering access to customers who had requested the information previously. At the time, he told CoinDesk that the exchange would not return to lending until it is "out of the regulatory spotlight." As a result, many cryptocurrency investors with funds in the wallet were unable to access their funds. While the news wasn't

## **System Requirements For Adobe Photoshop:**

PC Version: Requires a 64-bit version of Windows 7 or higher, and a graphics card capable of DirectX 11 and Compute Shader 4.0. PlayStation®4 Version: Requires a 64-bit version of PlayStation®4 system software 3.15 or higher. PlayStation®VR Version: Requires a PlayStation®4 system, PlayStation®Camera, PlayStation®VR Headset, PlayStation®VR Interaction controllers, a compatible game, PlayStation®VR Worlds to be installed and turned on. Compatible

<https://www.surfcentertarifa.com/adobe-photoshop-cc-2014-crack-activation-code-download/> <https://replesttibestwisda.wixsite.com/amderda/post/photoshop-cc-pc-windows-2022> [https://transitdamagerepairs.com/wp-](https://transitdamagerepairs.com/wp-content/uploads/2022/07/Photoshop_2021_Version_2211_Updated2022.pdf)

[content/uploads/2022/07/Photoshop\\_2021\\_Version\\_2211\\_Updated2022.pdf](https://transitdamagerepairs.com/wp-content/uploads/2022/07/Photoshop_2021_Version_2211_Updated2022.pdf)

[https://xenosystems.space/wp-content/uploads/2022/07/Photoshop\\_CC.pdf](https://xenosystems.space/wp-content/uploads/2022/07/Photoshop_CC.pdf) [https://esport-ready.com/wp-](https://esport-ready.com/wp-content/uploads/2022/07/Adobe_Photoshop_CC_2015_Nulled__April2022.pdf)

[content/uploads/2022/07/Adobe\\_Photoshop\\_CC\\_2015\\_Nulled\\_\\_April2022.pdf](https://esport-ready.com/wp-content/uploads/2022/07/Adobe_Photoshop_CC_2015_Nulled__April2022.pdf)

<https://studiolight.nl/wp-content/uploads/2022/07/leidan.pdf>

<https://pzn.by/uncategorized/photoshop-2022-serial-key-3264bit-latest-2022/>

<https://aalcovid19.org/adobe-photoshop-2022-serial-number-registration-code-mac-win/>

<https://coleccionohistorias.com/2022/07/05/photoshop-cc-2015-version-17-hack-patch-latest/>

<https://wakelet.com/wake/DoKiuCriPwDodJeU6l4sg>

[https://yasutabi.info/wp-content/uploads/2022/07/Adobe\\_Photoshop\\_CS4-1.pdf](https://yasutabi.info/wp-content/uploads/2022/07/Adobe_Photoshop_CS4-1.pdf)

<https://www.sartorishotel.it/photoshop-2021-version-22-3-1-activation-download/>

<https://www.olivegin.com/wp-content/uploads/2022/07/hallthin.pdf>

[https://thebrothers.cl/adobe-photoshop-2021-version-22-4-full-license-activation-code-with-keygen-win](https://thebrothers.cl/adobe-photoshop-2021-version-22-4-full-license-activation-code-with-keygen-win-mac-latest/)[mac-latest/](https://thebrothers.cl/adobe-photoshop-2021-version-22-4-full-license-activation-code-with-keygen-win-mac-latest/)

[https://wakelet.com/wake/jfcEFn-y\\_pzbDR4LlW-PB](https://wakelet.com/wake/jfcEFn-y_pzbDR4LlW-PB)

<http://fajas.club/?p=29334>

<http://mickleyhall.com/?p=28238>

[http://ulegal.ru/wp-content/uploads/2022/07/Photoshop\\_CC\\_2014\\_Crack\\_\\_Free\\_3264bit\\_2022.pdf](http://ulegal.ru/wp-content/uploads/2022/07/Photoshop_CC_2014_Crack__Free_3264bit_2022.pdf) <https://seisystem.it/wp-content/uploads/2022/07/vendmarg.pdf>

[https://frameofmindink.com/wp-content/uploads/2022/07/Adobe\\_Photoshop\\_2022\\_Version\\_2311.pdf](https://frameofmindink.com/wp-content/uploads/2022/07/Adobe_Photoshop_2022_Version_2311.pdf) [https://engineeringroundtable.com/photoshop-cc-2015-universal-keygen-with-product-key-for](https://engineeringroundtable.com/photoshop-cc-2015-universal-keygen-with-product-key-for-pc-2022-latest/)[pc-2022-latest/](https://engineeringroundtable.com/photoshop-cc-2015-universal-keygen-with-product-key-for-pc-2022-latest/)

<https://www.simonefiocco.com/index.php/2022/07/05/photoshop-2021-version-22-3-1-crack-patch/> [https://gameurnews.fr/upload/files/2022/07/7khWIkJhgn1u7T2SLjNi\\_05\\_db4fc72e7f46fb597ad77e75a073](https://gameurnews.fr/upload/files/2022/07/7khWIkJhgn1u7T2SLjNi_05_db4fc72e7f46fb597ad77e75a0732e5e_file.pdf) [2e5e\\_file.pdf](https://gameurnews.fr/upload/files/2022/07/7khWIkJhgn1u7T2SLjNi_05_db4fc72e7f46fb597ad77e75a0732e5e_file.pdf)

<https://dogrywka.pl/photoshop-2021-mac-win/>

<https://the-chef.co/adobe-photoshop-keygen-crack-serial-key-free-win-mac-latest/>

[https://trello.com/c/SDTDlpbA/49-adobe-photoshop-cc-2015-version-16-crack-with-serial-number-for](https://trello.com/c/SDTDlpbA/49-adobe-photoshop-cc-2015-version-16-crack-with-serial-number-for-windows)[windows](https://trello.com/c/SDTDlpbA/49-adobe-photoshop-cc-2015-version-16-crack-with-serial-number-for-windows)

<https://www.cakeresume.com/portfolios/adobe-photoshop-2022-keygen-exe-for-pc>

[http://gradacga.yolasite.com/resources/Adobe-Photoshop-2021-Version-2242-Keygen-Crack-Serial-](http://gradacga.yolasite.com/resources/Adobe-Photoshop-2021-Version-2242-Keygen-Crack-Serial-Key---Activator-Free-Download-For-PC-2022Latest.pdf)[Key---Activator-Free-Download-For-PC-2022Latest.pdf](http://gradacga.yolasite.com/resources/Adobe-Photoshop-2021-Version-2242-Keygen-Crack-Serial-Key---Activator-Free-Download-For-PC-2022Latest.pdf)

[https://awinkiweb.com/wp-content/uploads/2022/07/Photoshop\\_CC\\_2018\\_version\\_19.pdf](https://awinkiweb.com/wp-content/uploads/2022/07/Photoshop_CC_2018_version_19.pdf)

<https://volektravel.com/adobe-photoshop-2021-version-22-0-1-crack-mega-free-x64/>